## **Summary**

This article gives information about assignment of UM policies for Exchange Hosting.

## Applies To:

Applies to MachPanel v6 and above

## Manage Unified Messaging

First of all, UM Policy >> UM Dial Plans are created and managed on backend, review link below:

<http://jaapwesselius.com/2013/02/03/lync-2013-and-exchange-2013-unified-messaging/>

- In order to manage Unified messaging navigate to the path: *Home » Service Director » Exchange Hosting » Exchange Server Groups*
- Assign UM policy to your Exchange Server Group.

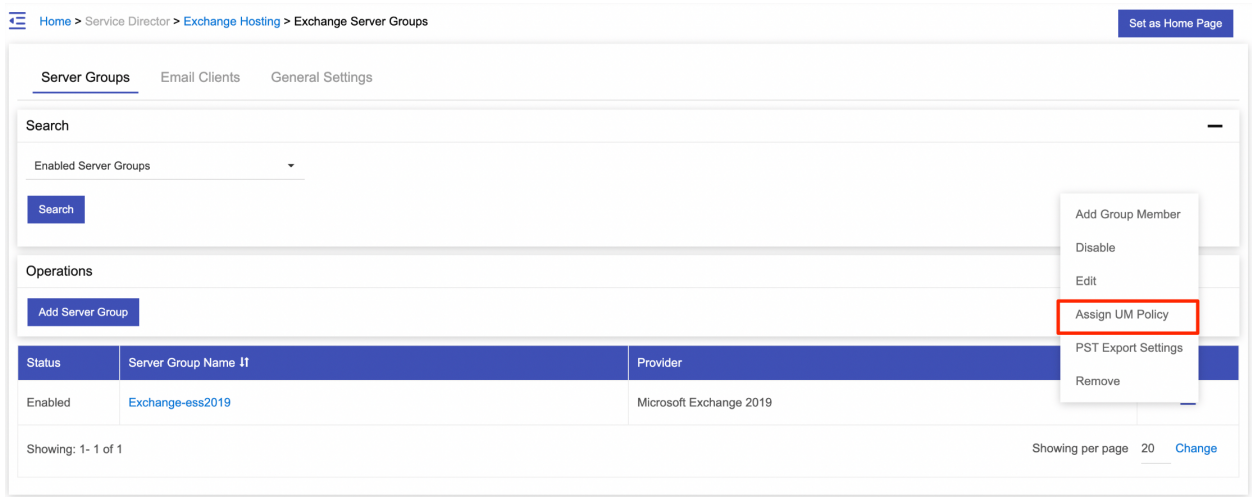

MachPanel will fetch all policies and show you under Exchange UM polices tab.

Click on Edit Assignment to assign policies to your Customer/Resellers.

## How to Activate UM for a Mailbox?

Once the UM polices are assigned to customers, navigate to path: Home » Service Director » Exchange Hosting » Exchange Accounts

Click on Manage and then select Mailboxes tab. Click on the mailbox name for which you wish manage the service features.

Now select Unified Messaging tab and click on Activate button as shown below:

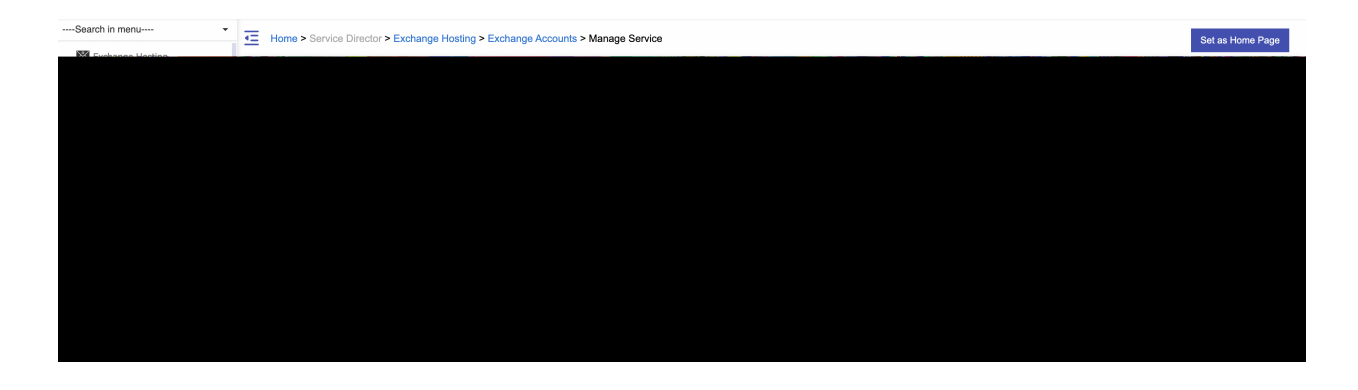

- 1. Policy Name: Provide policy Name
- 2. Extension: It shows extension
- 3. SIP identifier: It shows SIP identifier for e.g. MB1.test@exdomain.com
- 4. Enable for Automatic Speech Recognition: Check/Uncheck
- 5. Allow UM calls from non-users: Check/Uncheck
- 6. Allow the user to receive faxes: Check/Uncheck
- 7. Allow diverted calls without a caller ID to leave a message: Check/Uncheck
- 8. Allow user to configure call answering rules: Check/Uncheck
- 9. Personal operator extension: It shows extension.

You can also Disable UM or Reset Pin:

- 1. Automatically generate PIN to access Outlook Voice Access: Select this option for automatic pin.
- 2. Manually specify PIN: select this to Specify Manual pin.

Require user to reset PIN at first telephone logon: Check/Uncheck this option.

MachPanel Knowledgebase [https://kb.machsol.com/Knowledgebase/55696/How-to-assign-UM-policy-in-Excha...](https://kb.machsol.com/Knowledgebase/55696/How-to-assign-UM-policy-in-Exchange-Hosting)